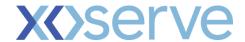

# **Section G: Change Pack**

# **G1: Communication Detail**

| Comm Reference: |                                                                              |
|-----------------|------------------------------------------------------------------------------|
| Comm Title:     | XRN5231 Provision of FWACV Service Detailed Design Change Pack V2.0 Approved |
| Comm Date:      | Click here to enter a date.                                                  |

# **G2: Change Representation**

| Action Required: | For Representation          |
|------------------|-----------------------------|
| Close Out Date:  | Click here to enter a date. |

# **G3: Change Detail**

| Xoserve Reference<br>Number:   | 1 X R N 6 7 3 1                                                                                                    |  |  |  |
|--------------------------------|----------------------------------------------------------------------------------------------------|--|--|--|
| Change Class:                  | CDSP System Changes - New Service Line                                                                                                    |  |  |  |
| ChMC Constituency<br>Impacted: | <ul><li>Shipper Users</li><li>National Grid NTS</li><li>DNs</li></ul>                                                                                                    |  |  |  |
| Change Owner:                  | Steve Pownall:0121 229 2671: steve.pownall@xoserve.com                                                                                                    |  |  |  |
| Background and<br>Context:     | National Grid currently provides a FWACV calculation/data publication service to the Distribution Networks (DNs). The DNs have statutory "The Gas (Calculation of Thermal Energy) Regulations" and UNC-related obligations to calculate and publish charging zone (LDZ) CV e.g. FWACV data to Shippers.  National Grid has announced it is to withdraw from providing the Distribution Network Operators (DNs) with the daily LDZ Flow-Weighted Average CV calculation (FWACV) service (March 2022).  Note: National Grid has agreed to extend the FWACV Service it provides to DNs until September 2022  Consequently, the DNs will become responsible for calculating their own daily LDZ FWACVs and, publishing the data to Shippers.  UNC 0719R 'Calculation of Energy Value of Gas' Review Group  This Review Group assessed several options during 2020 that might support the DNs in meeting their FWACV calculation/data provision obligations. The DNs have agreed that Xoserve should take the FWACV calculation role over in its entirety from National Grid. As such, the DNs have requested Xoserve to assess and develop a single option solution under Change Proposal XRN5231. |  |  |  |

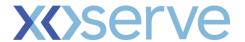

The concluding 0719R Workgroup Report contains the Next Steps and can be found here: www.gasgovernance.co.uk/0719/

# UNC 0793S 'Determination of Charging Area CVs (Daily CVs) – Modification of Calculation Process Arrangements'

This Modification Proposal was raised by SGN in November 2021 and formalised the CDSP's role as the new FWACV Service provider, revised the DNs' data provision obligations from National Grid with the CDSP acting as agent to the DNs and, removed National Grid's obligation to fulfil the FWACV Service provider role.

The UNC Mod Panel approved 0793S for implementation on February 17<sup>th</sup> 2022; this will put into effect the outcome from the 0719R Workgroup(see above).

#### https://www.gasgovernance.co.uk/0793

The date will be confirmed to align implementation with the associated DSC Change Proposal XRN5231; now anticipated to be September 2022.

#### XRN5231 Change Proposal:

This was raised by SGN, on behalf of all DNs, during the 0719R Review Group. The change scope includes the calculation of the daily LDZ FWACV values and, its publication to shippers through replication of the existing SC9 file mechanism albeit Xoserve will generate the SC9 files.

#### **Gemini Consequential Change:**

National Grid has raised a Change Variation to include two consequential changes required to Gemini into the scope of the FWACV Project. Inclusion of this Change Variation into the solution design will ensure a smooth transition for industry stakeholders to the new FWACV Service:

- Gemini consequential change part A Gemini system capable to receive and process the new FCV file from Xoserve for FWACV process. For non FWACV data Gemini to accept the existing PRCMS file and process the same.
- Gemini consequential change part B Xoserve to receive the CV, volume and energy via the AI file interface and send it to Gemini via the new FCV file for the below listed sites.
  - LDZ Stock Change (SC Meter Type)
    - 13 LDZ files from 4 DNs
    - 1 file for Scottish independents
  - o Embedded LDZ Unique Sites (US Meter Type)
    - 6 files for below LDZ that contain unique sites from 4 DNs
      - NE NGN
      - NO NGN
      - WM Cadent

CP V2.0 2

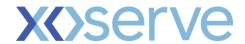

- SE SGN
- SO SGN
- WS WWU

Note: NW-Cadent unique site is now descoped from Gemini consequential as this has become a standard site.

The change proposal can be found here: using the following link

Link to updated XRN5231 Change details

#### **MIPI Consequential Change:**

During detailed design, Xoserve has also considered the solution for data feeds into MIPI (data explorer etc) from the new FWACV application. Any changes in MIPI to accept the new files from Xoserve are out of scope of XRN5231 delivery.

#### Shipper/Industry Impact

Xoserve is cognisant that Shippers/industry have been informed there will be no impacts insofar as existing FWACV data provision is concerned i.e. data will be available through SC9 files, Gemini and MIPI.

Shippers certainly raised such concerns in relation to MIPI during the original DSC consultation for the XRN5231 HLSO.

We will continue dialogue with National Grid /DNs to agree delivery of the consequential change with XRN5231 to ensure the September 2022 implementation is successfully achieved.

#### **Important: SC9 file sent to Shippers**

For the avoidance of doubt:

- there is NO proposal to change the SC9 file format, file type nor data;
- the SC9 files will continue to be sent to Shippers in accordance with the existing timetable (UNC obligations)

During the impact assessment phase, it has been noted the SC9 file contains a 'TOD' value. This is effectively a *projected end-of-day estimate* of LDZ CV values and is calculated between 06:00 and 09:00 on the Gas Day and is sent to shippers (SC9) by 11am on that day. Also included in this 11am file is the Actual LDZ CV (ACT) values from the previous Gas Day which may overwrite the previous day's TOD.

It has been agreed by the DNs that for an interim period, TOD will be defaulted to D-1 ACT value sent on D day.

CP V2.0

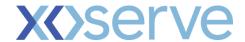

| <br>The SC9 file issued to Shippers on D+1, will have the ACT – Actual LDZ Billing CV of Gas Day D and TOD - Actual LDZ Billing CV of D-1                          |
|----------------------------------------------------------------------------------------------------|
| If the LDZ Billing CV has changed post the morning run and COR – Corrected CV was sent for Gas Day on D+1 at 16:00, then the COR will be the TOD for D-1 sent on D |
|                                                                                                    |
|                                                                                                    |
|                                                                                                    |
|                                                                                                    |
|                                                                                                    |
|                                                                                                    |

# **G4: Change Impact Assessment Dashboard (UK Link)**

| Functional:     | New DSC Service Line – FWACV Service                                                                                          |  |
|-----------------|----------------------------------------------------------------------------------------------------|--|
| Non-Functional: | None                                                                                                    |  |
| Application:    | SAP IS-U, SAP PO, MOVEit (SFTP), IX/EFT, Gemini                                                                               |  |
| User(s):        | <ul> <li>Shipper Users</li> <li>National Grid NTS</li> <li>Distribution Networks</li> <li>OFGEM</li> <li>Grain LNG</li> </ul> |  |
| Documentation:  | N/A                                                                                                    |  |
| Other:          | Not Applicable                                                                                                    |  |

# **Interfaces**

Below table summarises the new interfaces created within Xoserve as part of FWACV service.

| Interface<br>Name | Description                   | Source    | Direction | Target        | Transfer Route |
|-------------------|-------------------------------|-----------|-----------|---------------|----------------|
| Al File           | Volume, CV and Energy<br>Data | DNs       | Inbound   | CDSP          | MOVEit/PO/ISU  |
| AO File           | Response to Al file           | CDSP      | Outbound  | DNs           | ISU/PO/MOVEit  |
| Y0 File           | CV Data                       | NG<br>DNs | Inbound   | CDSP          | MOVEit/PO/ISU  |
| SC9 File          | FWACV Data                    | CDSP      | Outbound  | Shipper<br>NG | ISU/PO/EFT/IX  |

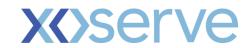

| Interface<br>Name                                                          | Description                                                                                                    | Source       | Direction | Target      | Transfer Route                       |
|----------------------------------------------------------------------------|----------------------------------------------------------------------------------------------------|--------------|-----------|-------------|--------------------------------------|
| FCV File                                                                   | FWACV Data to Gemini                                                                                                    | CDSP         | Outbound  | Gemini      | ISU/PO/EFT                           |
| LOR                                                                        | Loss of Record Data                                                                                                    | DNs          | Inbound   | CDSP        | Email (viaTemplate)                  |
| LOR<br>Response<br>within<br>closeout                                      | Recalculated FWACV Data from D+1 to D+5 1.sent via AO001 file to DNs 2.sent via SC9 file to Shippers and NG 3. sent via FCV file to Gemini                                                                                                    | CDSP         | Outbound  | DNs         | ISU/PO/MOVEit                        |
| LOR<br>Response<br>outside<br>closeout                                     | Recalculated FWACV Data for LORs declared outside D+5 1.sent via Email to DNs 2.sent via SC9 file to NG                                                                                                    | CDSP         | Outbound  | Box Account | Email to DNs                         |
| OFGEM<br>Report                                                            | Monthly OFGEM Audit<br>Report                                                                                                    | CDSP         | Outbound  | Box Account | Email to OFGEM                       |
| DNs Report                                                                 | Monthly Audit Report – copy of the OFGEM audit report reflecting respective DNs data.                                                                                                    | CDSP         | Outbound  | Box Account | Email to DNs                         |
| Boil off Site data                                                         | Volume data from site will<br>be sent by site operator<br>via email in an agreed<br>template                                                                                                    | Grain<br>LNG | Inbound   | Box Account | Email from Grain LNG<br>via template |
| Missing/Invali<br>d CV and<br>Volume data                                  | System generated Notification to DNs on D+1 for missing/Invalid site CV -This is a collated list for all the sites that has missing CV or invalid CV (e.g. CV 35 with a flow) System generated Notification to DNs on D+1 for missing volume - This is a collated list for all the sites that has missing Volume | CDSP         | Outbound  | Box Account | Email to DNs                         |
| Missing/Invali<br>d CV                                                     | Missing CV data will be shared by DNs via email                                                                                                    | DNs          | Inbound   | CDSP        | Email from DNs                       |
| Missing/Invali<br>d Volume<br>data                                         | Missing Volume data will be shared by DNs via the existing AI interface.                                                                                                    | DNs          | Inbound   | CDSP        | Al Files from DNs                    |
| Chaser<br>Notification<br>for<br>missing/Invali<br>d CV and<br>Volume data | System generated Notification to DNs on D+3 for missing/Invalid site CV -This is a collated list for all the sites that has missing CV or invalid CV (e.g. CV 35 with a flow) System generated notification to DNs on D+3 for missing volume -This is a collated list for all the                                | CDSP         | Outbound  | Box Account | Email to DN                          |

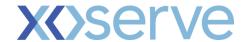

| Interface<br>Name                           | Description                                                                                                    | Source | Direction | Target      | Transfer Route             |
|---------------------------------------------|----------------------------------------------------------------------------------------------------|--------|-----------|-------------|----------------------------|
|                                             | sites that has missing<br>Volume                                                                                                    |        |           |             |                            |
| Lowest CV<br>Notification                   | System generated notification to DNs to inform the Lowest of last 12 month CV for the site/sites was used in FWACV calculation. This will be generated only for D+1 initial run. This might trigger capping process and a separate capping email will be sent. | CDSP   | Outbound  | Box Account | Email to respective<br>DNs |
| Default CV<br>Notification                  | System generated notification to DNs to inform the default CV for the site/sites was used in FWACV Calculation. This will be generated only for D+1 initial run. This might trigger capping process and a separate capping email will be sent.                 | CDSP   | Outbound  | Box Account | Email to respective<br>DNs |
| Capped CV<br>Notification                   | Notification to DNs to inform the LDZ Billing CV was Capped. This notification will be sent whenever a capped CV is generated irrespective of the runs.                                                                                                    | CDSP   | Outbound  | Box Account | Email to respective<br>DNs |
| Sites<br>excluded &<br>Zero volume<br>sites | System generated notification will be sent whenever we receive a LOR for a site which is excluded for FWACV calculation or we receive a zero volume for a site.                                                                                                | CDSP   | Outbound  | Box Account | Email to respective<br>DNs |

#### Notes:

- Rejections as part of AO files will be sent using the new rejection codes created as part of FWACV service. The detailed rejections are available in the file formats section
- Xoserve will use MOVEit SFTP service to receive and deliver AI/Y0 files, the IX Network will be used to deliver the SC9 files to Shippers and NG.
- DNs and NG will be using MOVEit SFTP service to transfer and receive files from their infrastructure to Xoserve. As part of project, connectivity needs to be setup to exchange these files
- The are no file format changes required by DNs as part of the new FWACV service.

#### Inbound Files – The below listed detailed view of new inbound files to xoserve

| SI. | File                                | File      | File Description                           |
|-----|-------------------------------------|-----------|--------------------------------------------|
| No  | Name                                | Type      |                                            |
| 1   | <ldz code="">001.PNnnnnnn.Al1</ldz> | Flat file | Original Volume, CV and Energy from NGN DN |

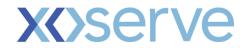

| SI.<br>No | File<br>Name                                   | File<br>Type | File Description                                                     |
|-----------|------------------------------------------------|--------------|----------------------------------------------------------------------|
| 2         | <ldz code="">001.PNnnnnnn.Al2</ldz>            | Flat file    | Original Volume, CV and Energy from SGN DN                           |
| 3         | <ldz code="">001.PNnnnnnn.Al3</ldz>            | Flat file    | Original Volume, CV and Energy from WWU DN                           |
| 4         | <ldz code="">001.PNnnnnnn.Al4</ldz>            | Flat file    | Original Volume, CV and Energy from Cadent DN                        |
| 5         | <ldz code="">002.PNnnnnnn.Al1</ldz>            | Flat file    | Amended Volume, CV and Energy from NGN DN                            |
| 6         | <ldz code="">002.PNnnnnnn.Al2</ldz>            | Flat file    | Amended Volume, CV and Energy from SGN DN                            |
| 7         | <ldz code="">002.PNnnnnnn.Al3</ldz>            | Flat file    | Amended Volume, CV and Energy from WWU DN                            |
| 8         | <ldz code="">002.PNnnnnnn.Al4</ldz>            | Flat file    | Amended Volume, CV and Energy from Cadent DN                         |
| 9         | <ldz code="">006.PNnnnnnn.Al1</ldz>            | Flat file    | Acknowledgment on receipt of AO(005) and AO(007) file from NGN DN    |
| 10        | <ldz code="">006.PNnnnnnn.Al2</ldz>            | Flat file    | Acknowledgment on receipt of AO(005) and AO(007) file from SGN DN    |
| 11        | <ldz code="">006.PNnnnnnn.Al3</ldz>            | Flat file    | Acknowledgment on receipt of AO(005) and AO(007) file from WWU DN    |
| 12        | <ldz code="">006.PNnnnnnn.Al4</ldz>            | Flat file    | Acknowledgment on receipt of AO(005) and AO(007) file from Cadent DN |
| 13        | <site number="">nn<ddmmyy>.Y03</ddmmyy></site> | Flat file    | CV Data from DNs and NG from stream 3                                |
| 14        | <site number="">nn<ddmmyy>.Y04</ddmmyy></site> | Flat file    | CV Data from DNs and NG from stream 4                                |
| 15        | <site number="">nn<ddmmyy>.Y05</ddmmyy></site> | Flat file    | CV Data from DNs and NG from stream 5                                |

#### Outbound Files – The below listed files are sent to outbound interfaces from Xoserve.

| SI.<br>No | File<br>Name                        | File<br>Type | File Description                                                        |
|-----------|-------------------------------------|--------------|-------------------------------------------------------------------------|
| 1         | <ldz code="">001.PNnnnnnn.AO1</ldz> | Flat file    | Business Data (Billing CV and FWACV) to NGN DN                          |
| 2         | <ldz code="">002.PNnnnnnn.AO1</ldz> | Flat file    | Recalculated Business Data (Billing CV and FWACV) to NGN DN             |
| 3         | <ldz code="">007.PNnnnnnn.AO1</ldz> | Flat file    | Notification of substitution of original/amended volume data to NGN     |
| 4         | <ldz code="">004.PNnnnnnn.AO1</ldz> | Flat file    | Acknowledgement on successfully processing original AI file data to NGN |
| 5         | <ldz code="">005.PNnnnnnn.AO1</ldz> | Flat file    | Notification of error on processing original Al file data to NGN        |
| 6         | <ldz code="">008.PNnnnnnn.AO1</ldz> | Flat file    | Acknowledgement on amended AI file data to NGN                          |
| 7         | <ldz code="">001.PNnnnnnn.AO2</ldz> | Flat file    | Business Data (Billing CV and FWACV) to SGN DN                          |
| 8         | <ldz code="">001.PNnnnnnn.AO2</ldz> | Flat file    | Initial Storage Boil off Volume data to SGN (Record type 200)           |
| 9         | <ldz code="">002.PNnnnnnn.AO2</ldz> | Flat file    | Amended Storage Boil off Volume data to SGN (Record type 200)           |
| 10        | <ldz code="">002.PNnnnnnn.AO2</ldz> | Flat file    | Recalculated Business Data (Billing CV and FWACV) to SGN DN             |
| 11        | <ldz code="">007.PNnnnnnn.AO2</ldz> | Flat file    | Notification of substitution of original/amended volume data to SGN     |
| 12        | <ldz code="">004.PNnnnnnn.AO2</ldz> | Flat file    | Acknowledgement on successfully processing original AI file data to SGN |
| 13        | <ldz code="">005.PNnnnnnn.AO2</ldz> | Flat file    | Notification of error on processing original Al file data to SGN        |
| 14        | <ldz code="">008.PNnnnnnn.AO2</ldz> | Flat file    | Acknowledgement on amended AI file data to SGN                          |
| 15        | <ldz code="">001.PNnnnnnn.AO3</ldz> | Flat file    | Business Data (Billing CV and FWACV) to WWU DN                          |

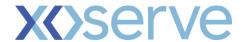

| SI. | File                                      | File      | File Description                                                           |
|-----|-------------------------------------------|-----------|----------------------------------------------------------------------------|
| No  | Name                                      | Type      |                                                                            |
| 16  | <ldz code="">002.PNnnnnnn.AO3</ldz>       | Flat file | Recalculated Business Data (Billing CV and FWACV) to WWU DN                |
| 17  | <ldz code="">007.PNnnnnnn.AO3</ldz>       | Flat file | Notification of substitution of original/amended CV/volume data to WWU     |
| 18  | <ldz code="">004.PNnnnnnn.AO3</ldz>       | Flat file | Acknowledgement on successfully processing original AI file data to WWU    |
| 19  | <ldz code="">005.PNnnnnnn.AO3</ldz>       | Flat file | Notification of error on processing original AI file data to WWU           |
| 20  | <ldz code="">008.PNnnnnnn.AO3</ldz>       | Flat file | Acknowledgement on amended AI file data to WWU                             |
| 21  | <ldz code="">001.PNnnnnnn.AO4</ldz>       | Flat file | Business Data (Billing CV and FWACV) to Cadent DN                          |
| 22  | <ldz code="">002.PNnnnnnn.AO4</ldz>       | Flat file | Recalculated Business Data (Billing CV and FWACV) to Cadent DN             |
| 23  | <ldz code="">004.PNnnnnnn.AO4</ldz>       | Flat file | Acknowledgement on successfully processing original AI file data to Cadent |
| 24  | <ldz code="">007.PNnnnnnn.AO1</ldz>       | Flat file | Notification of substitution of original/amended volume data to NGN        |
| 25  | <ldz code="">005.PNnnnnnn.AO4</ldz>       | Flat file | Notification of error on processing original Al file data to Cadent        |
| 26  | <ldz code="">007.PNnnnnnn.AO4</ldz>       | Flat file | Notification of substitution of original/amended CV/volume data to Cadent  |
| 27  | <ldz code="">008.PNnnnnnn.AO4</ldz>       | Flat file | Acknowledgement on amended AI file data to Cadent                          |
| 28  | <gem>01.PNnnnnn.FCV</gem>                 | Flat file | New FCV file with energy, volume & Billing CV data to Gemini               |
| 29  | <3 letter Shipper<br>Code>01.PNMMDDSS.SC9 | Flat file | SC9 file with calculated FWACV data to all Shippers and NG                 |

**Note1:** In the As-Is process, NG generates an AO<003> file (e.g. <LDZ Code>003.PNnnnnnn.AO1) and sends to DNs when adhoc business data request is received. This is now confirmed to be descoped as this is not part of FWACV process.

**Note2:** In the As-Is process, NG currently sends blank data for LDZ storage rejection volume (Record Type : 210) data in AO file. This is now confirmed to be descoped from delivery during FWACV Focus Group discussions.

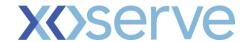

# **G5: Change Design Description**

#### **FWACV Service Overview:**

This change will allow Xoserve to take the FWACV calculation role over in its entirety from National Grid, with a view to stand up a parallel live running service to check and validate the output of calculation is aligned to Grid outputs:

- Undertake the daily LDZ FWACV calculation and apply the LDZ Attribution Mapping rules as necessary.
- Apply LDZ CV Capping Rules when necessary.
- Use the daily LDZ FWACV to calculate the energy entering the LDZ from the daily volume flow.
- Apply subsequent daily FWACV updates between D+1 and D+5 closeout. Any updates post D+5 closeout will not feed into FWACV calculation.
- Ability to manage the Loss of Record (LOR) process.
- Capability of having a screen for any data(CV and volume(Boil off and industrial Sites only)) updates for Business Operations teams within Xoserve
- Generate, maintain and issue SC9 files (same format and frequency as currently provided) to Shippers.
- Handle any/ all exceptions falling out of the above activities.
- Ability to send all relevant REPORTING (including monthly OFGEM report, monthly DN report, NG Energy Report).
- The FWACV Service meeting the Non-functional standards:
  - Performance Data volumes, Response times, Security, Audit
  - o Internal Reporting for effective Service Management
- Capability to Add (create site and include)/exclude sites to the FWACV calculation
- Capability to add/updated Attribution matrix/site config details
- Capability to add/updated Shipper config details to ensure the stakeholder list for SC9 file can be maintained for FWACV process.

#### **Key Assumptions/Decisions:**

| S.No | Design Assumptions/Decisions                                                                                                    |  |  |  |  |  |  |
|------|----------------------------------------------------------------------------------------------------|--|--|--|--|--|--|
| 4    | Stornoway and SIUs are not part of FWACV calculation and the values are received via AI files will be sent to Shippers/NG.                                                                                                    |  |  |  |  |  |  |
| 1    | <ul> <li>Declared CV data for SIU's(record120) will be sent via Al2 file by SGN.</li> <li>Declared CV for Stornoway will be sent via Al2 file (record 140) by SGN</li> </ul>                                                                                                    |  |  |  |  |  |  |
|      | Default CV value for Stornoway is 93                                                                                                    |  |  |  |  |  |  |
| 2    | Default CV values for all other sites is 37.                                                                                                    |  |  |  |  |  |  |
| 3    | If multiple AI or Y0 files are received for the same site with different Volume and CV data, the latest file will be considered for FWACV calculation.                                                                                                    |  |  |  |  |  |  |
| 4    | NG will send all the CV and volume information for Industrial sites to Xoserve via email until the sites are de-scoped from FWACV calculation. VLDMC data for D80 OFGEM Reporting for 2 industrial sites will also be de-scoped from the OFGEM report                                                                                                    |  |  |  |  |  |  |
| 5    | The volume data for Boil Off Site will be sent from the site by site operator Grain LNG via an email to Xoserve in an agreed template.                                                                                                    |  |  |  |  |  |  |
| 6    | DNs will send CV for Boil off sites via Y0 files (using the existing record type).                                                                                                    |  |  |  |  |  |  |
|      | NG will send CV for multi-junctions via Y0 files (using the existing record type).                                                                                                    |  |  |  |  |  |  |
| 7    | For all sites, CV data(missing CV inclusive) will go through attribution matrix and the attribution logic is same from D+1 to D+5.                                                                                                    |  |  |  |  |  |  |
|      | For all sites, missing Volume data will go through substitution process                                                                                                    |  |  |  |  |  |  |
| 8    | Data Migration – FWACV at LDZ level, CV and volume at site level will be migrated to UK Link system for past 7 years and will be provided by NG.                                                                                                    |  |  |  |  |  |  |
| 9    | The data set for different site types is expected via AI interface as given below (SITE TYPE - Data set) Onshore(Record type 260) -CV, Volume and Energy Offtake(Record type 250) - Volume SIUs (Record type 120)- CV Stornoway (Record type 140)- CV LDZ Transfers Out (Record type 280) - Volume Unique Sites (Record type 240) - CV, Volume and Energy |  |  |  |  |  |  |

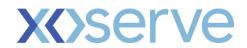

|    | Stock Change(                                                                                                    | kecord type 1                                                                                        | 50) - CV, Volum                                                      | e ana ∟nergy                                                                                                    |                                                                                                    |  |  |  |
|----|----------------------------------------------------------------------------------------------------|----------------------------------------------------------------------------------------------------|----------------------------------------------------------------------|----------------------------------------------------------------------------------------------------|----------------------------------------------------------------------------------------------------|--|--|--|
|    | The meter types and data sets that are considered for new FCV file to be sent to Gemini at site level are:                                                                                                    |                                                                                                    |                                                                      |                                                                                                    |                                                                                                    |  |  |  |
| 10 | Onshore<br>Stock Change                                                                                                    | Meter Type<br>OF<br>OS<br>SC<br>US                                                                   | CV<br>LDZ Billing CV<br>AI File - CV<br>AI File - CV<br>AI File - CV | Al File- Volume                                                                                                    | Energy Site Billed Energy Al File- Site Energy Al File- Site Energy Al File- Site Energy                           |  |  |  |
|    | For offtakes (C<br>energy is calc<br>For Onshore si                                                                                                    | DF) sites the ulated using tes (OS/biome                                                             | LDZ billing CV<br>the LDZ billing<br>ethane) the CV,                 | is entered with the CV.                                                                                                    | Gemini via the FCV file.<br>The flow (from the AI file) and<br>From the AI file is used unless<br>tor 37) is used. |  |  |  |
| 11 |                                                                                                    |                                                                                                    | etails and LDZ a                                                     |                                                                                                    | natrix prior to Go live to                                                                                         |  |  |  |
| 12 |                                                                                                    |                                                                                                    |                                                                      |                                                                                                    | erve during business hours in mplate is attached to this                                                           |  |  |  |
| 13 | DNs do not nee                                                                                                    | ed to receive 2                                                                                      | 210 (Store reject                                                    | on volume) records                                                                                                    | in the AO (AO001/AO002) file                                                                                       |  |  |  |
| 14 | The Y0 file wou from the DNs                                                                                                    | The Y0 file would also be received through the MOVEit SFTP network and not via an email from the DNs |                                                                      |                                                                                                    |                                                                                                    |  |  |  |
| 15 | The notification                                                                                                    | to DNs and N                                                                                         | IG will be file an                                                   | d email based and n                                                                                                    | ot via Portal                                                                                                    |  |  |  |
| 16 | Accuracy of future calculation is highly dependent on quality of data that will be migrated.  There is dependency on NG and DNs to ensure there will be data quality check at their end to mitigate the risk.                                                |                                                                                                    |                                                                      |                                                                                                    |                                                                                                    |  |  |  |
| 17 | The YOR response file will not be issued to DNs on the back of the Y0 files received. An Missing CV email notification will be sent for any missing/corrupt Y0 files.                                                                                        |                                                                                                    |                                                                      |                                                                                                    |                                                                                                    |  |  |  |
| 18 | In AS IS process NG generates an AO<003> file (e.g. <ldz code="">003.PNnnnnnn.AO1) and sends to DNs when adhoc business data request is received. This is confirmed to be descoped as this data is not part of FWACV process.</ldz>                          |                                                                                                    |                                                                      |                                                                                                    |                                                                                                    |  |  |  |
| 19 | before s                                                                                                    | ite going live.<br>SLA for DNs to<br>gird is 3 busi<br>changes:                                      | o inform the new<br>iness days prior<br>s to inform Xo               | site go live( Effectiv<br>to site going live.                                                                                                    | es with Xoserve is <b>6-8</b> weeks the date) to Xoserve and thing config changes is <b>7-10</b>                   |  |  |  |
|    | Note: When a new site does not flow on the setup effective date in Gemini, there is an impact and the FWACV values are expected in the Gemini System. Currently NG manually enters zero values in Gemini. Xoserve to provide the service manually for Day 1. |                                                                                                    |                                                                      |                                                                                                    |                                                                                                    |  |  |  |
| 20 | <ul> <li>AO(AO<br/>D on D</li> <li>Amend<br/>be repo</li> <li>AO Res</li> </ul>                                                                                                    | 0001) Respons<br>+1 by 11:00 a<br>Iments(AO002<br>orted by D+5 (<br>sponse files(A                   | nd fall back by 1<br>2) to LDZ Billing<br>16:00)                     | ng LDZ billing CV) ar<br>6:00<br>CV information made                                                                                                    | re sent to DNs For Gas Day<br>e between D+1 to D+5 has to<br>for every Al received                                 |  |  |  |
|    | Amend reporte                                                                                                    | d by D+5 (by                                                                                         | 12:00 midday fo                                                      | ormation made between the contract of the contract of the cont | • •                                                                                                    |  |  |  |

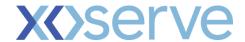

**Note:** For Gas day D (Al inbound) data received on D+1 file received after 3:00pm, the response AO files to be issued on D+2 (first run)

For Gas day D (Al inbound) data received on D+5 files received after 3:00pm, the response AO files will not be issued and data will be considered outside closeout.

Note: Currently there is no requirement for any data reconciliation post closeout(D+5) for CDSP.

#### **SLA for Inbound Data:**

| Route  | Scenario                                    | Data Received by/between               | Processed by<br>Job run at | Comments                                                                                                    |
|--------|---------------------------------------------|----------------------------------------|----------------------------|----------------------------------------------------------------------------------------------------|
|        |                                             | 09:00                                  | 10:00                      |                                                                                                    |
|        | For Gas day D information sent on D+1       | 09:00 to 12:30                         | 13:30                      |                                                                                                    |
|        | SCIR ON D. 1                                | 12:30 to 15:00                         | 15:30                      |                                                                                                    |
|        | For Gas day D information sent on D+2 – D+5 | 14:30 D+1 to 7:30<br>on (D+2-D+5)      | 08:30                      |                                                                                                    |
| Files  | For Gas day D information sent on D+2 – D+5 | 7:30 AM and 12:30 PM<br>on (D+2 - D+5) | 13:30                      |                                                                                                    |
|        | For Gas day D information sent on D+2 – D+5 | 12 PM and 3:00 PM<br>(D+2 - D+5)       | 15:30                      | Any files that are received after 3:00 PM D+5 for Ga day D to be considered as outside close out, hence would not feed into FWACV calculation generating a error message to source informing the same in the r day run(D+6 10:00am) |
|        | For Gas day D information                   | 09:00                                  | 10:00                      |                                                                                                    |
|        | sent on D+1                                 | 12:30 to 15:00                         | 15:30                      |                                                                                                    |
|        | For Gas day D information sent on D+2 – D+5 | 14:30 D+1 to 7:30<br>on (D+2-D+5)      | 08:30                      |                                                                                                    |
| Emails | For Gas day D information sent on D+2 – D+5 | 7:30 AM and 12:30 PM on (D+2 - D+5)    | 13:30                      |                                                                                                    |
|        | For Gas day D information sent on D+2 – D+5 | 12:00 (Mid day)                        | 13:30 or 15:30             | SLA for the Missing CV data will be sent by the DN via an email to Xoserve during business hours by D (12:00 mid day) in an agreed standard template as attachment.                                                                 |

Note1 :Any files that are received after 15:00 D+5 for Gas day D to be considered as outside close out, hence would not feed into FWACV calculation generating an error message to source informing the same in the next day run(D+6 10:00am)

Note2 For Inbound Files: The As-Is FWACV process runs as a 22\*7 (inclusive of holidays and weekdays), hence the To-Be process needs to follow this SLA.

- SLA for the Missing CV data will be sent by the DNs via an email to Xoserve during business hours by D+5 (12:00 midday) in an agreed standard template as an attachment. The proposed template is attached to this change pack
- 23 SC9 file sent to Shipper will not have any file format changes.

28

- 24 Any CV and Volume updated post closeout (D+5) is out of FWACV process scope.
- Missing CV Email template DNs agreed to use the system generated email which will have auto populated Site, Gas day information and blank <u>CV, CV flag and attributable flag</u> attributes for DNs to input the data and send back to Xoserve during business working hours.
- New Site Setup in Gemini system is out of scope for FWACV process and as agreed with DNs and NG, this will be carried out by National Grid on DN's instruction.
- Shrinkage data to be added to Capping CV email sent to DNs. NG does not need Shrinkage value in the Energy Report.
  - When a 35 CV (Y0 file) with flow (valid volume in Al file) is received below steps to be considered for Calculation

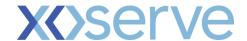

- 1. Exclude the 35 CV data record from calculation and add this site to the Missing CV/Invalid Email Notification Email to DNs requesting for the correct CV as CV 35 is classed as a no flow.
- 2. Use the attributed CV until D+5 or until the correct values are available and reflect it in Ofgem report
- 3. Attributed CV will be published as is in the Ofgem Report if no values are received within D+5.

#### When a 0 Volume flow (AI) is received below steps to be considered for Calculation

- 1. Since 35 is classed as a no flow and If we get a non-35 CV value is received (Y0 file) with a 0 Volume, change the CV =35 and Y.N the flags.
- 2. 35 would be used as a CV and reflect in the Ofgem report
- 3. If No CV is received from the DN's for 0 flow, default to 35 and report it in Ofgem report Note: Ofgem report to show what DN's sent within D+5/CV will be 35 for no flow.

#### When a site has a flow in Al file, and if a CV is non 35 and the CV flag is N, then

- 1. The site needs to be added to the Missing CV collated list sent to DNs (morning process),
- 2. Use the attributed CV until D+5 or until the correct values are available and reflect it in Ofgem report
- 3. Attributed CV will be published as is in the Ofgem Report if no values are received within D+5.

Note: What SAP stores as CV needs to be reflected in the Ofgem report. Hence if any condition we default 35 in Ofgem report, it should reflect the same in the system.

LDZ Transfer in (Record type 270) is currently to sent to National Grid, however this is not currently used in the FWACV process.

The new FWACV process does not need to have an interface to accept, acknowledge or process the record type 270 as the As-Is process for FWACV will only use LDZ transfer out (Record type 280) volume.

The LDZ Transfer in and Transfer out pair mapping is as given below

| LDZ Transfer In -<br>Transfer Out Pair | Transfer In LDZ | Transfer Out<br>LDZ |  |
|----------------------------------------|-----------------|---------------------|--|
| EM-WM                                  | WM              | EM                  |  |
| SO-NT                                  | NT              | SO                  |  |

| $\sim$ | - |
|--------|---|
|        | u |
|        |   |

30

| Scenario                                 | Status                                                                                          |  |  |  |  |
|------------------------------------------|-------------------------------------------------------------------------------------------------|--|--|--|--|
| Transfer Out Volume - EM LDZ             | Volume received in AI file Record 280 Processed and volume data loaded and fed into calculation |  |  |  |  |
| Transfer Out Volume - SO LDZ             | Volume received in AI file Record 280 Processed and volume data loaded and fed into calculation |  |  |  |  |
| Transfer In Volume - WM LDZ              | Same volume data as it is for EM LDZ Feed this into calculation                                 |  |  |  |  |
| Transfer In Volume - NT LDZ              | Same volume data as it is for SO LDZ Feed this into calculation                                 |  |  |  |  |
| CV for SO-NT and EM-<br>WM Transfer Pair | Derived using attribution matrix and fed into calculation                                       |  |  |  |  |

Note: This is the As-Is process that NG currently delivers for FWACV Service.

Lowest CV Approved Requirement Update:

For the site types: offtake site, Boil off sites, Industrial sites, LDZ Transfer Out, onshore - the below attribution matrix process steps are applicable

Step1: Use the attribution map for an alternate value; if not available follow Step 2

CP V2.0

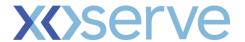

**Step2**: Where the directed point has been directed for 12 months prior to the failure day pursuant to Reg 6 (C) use the lowest average value during this period excluding days in the 12 month period where there was a failure (i.e. not valid flag) and the two days following the resolution of the failure. If you don't have 12 month's data prior to the failure day and 2 good days following the failure go to (Step 3)

and a notification to be sent to DNs informing of the occurrence

**Step3**: Use the lower of (a)the lowest average CV recorded for each gas day prior to the failure day (exclude failure days) and the two days following the resolution of the failure or (b) 37MJ/m3 and a notification to be sent to DNs informing of the occurrence.

**Note1:** The above 3 steps are provided by the DNs as rules to adhere the Thermal Energy Regulation (UK Statutory Instruments 1996, Regulation 4 (3) & UK Statutory Instruments 1997, Regulation 7 4A (7))

**Note2:** For Step 2 as agreed in the scenarios by DN's, if 2 future good days are not available, use available 1 future good day. If no future good days available, use the 12 months historic data

For Step3 as agreed in the scenarios by DN's, if 2 future good days are not available, use available 1 future good day. If no future good days available, available historic data and compare with default 37 CV to fetch the lowest CV

#### Note 3: Failure Day is determined by the below conditions:

- 1. If the CV Valid Flag is 'N' or 'X'.
- 2. If the LOR was declared for that day.
- 3. No CV is received.

**Note4:** Step 2 and Step3 might trigger capping process, in such a scenario a notification to DN's needs to be send informing of the capped CV occurrence.

Note5: that onshore sites do not attribute to other sites but are attributed to themselves.

#### Key Processes created as part of FWACV service are listed below

#### CV and Volume Data Processing

The below process flow diagram and table details the system, path and the processing mechanism for the processing CV and Volume data.

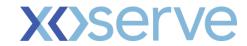

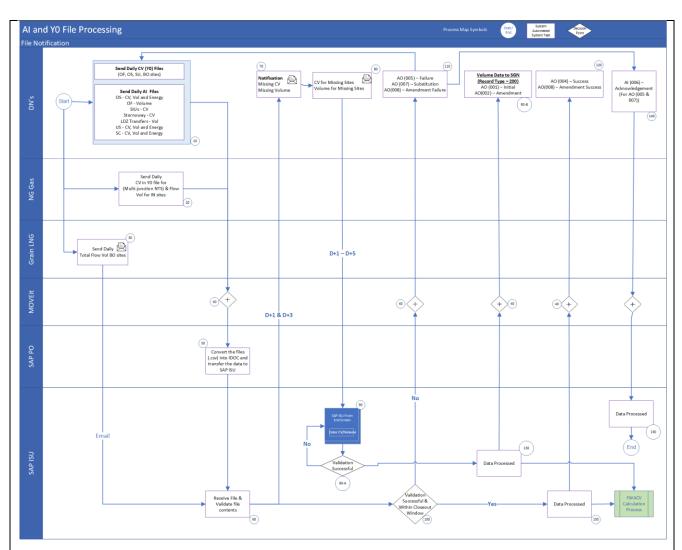

Figure: CV and Volume Data Processing Flow

| Step                             | Comment                                                                                                    |  |  |  |  |  |
|----------------------------------|----------------------------------------------------------------------------------------------------|--|--|--|--|--|
| Step 10                          | Start of Process                                                                                                    |  |  |  |  |  |
| Receive AI and Y0 files from DNs | DNs will send the Al file for below site types:  Onshore(Record type 260) -CV, Volume and Energy Offtake(Record type 250) - Volume SIUs (Record type 120)- CV Stornoway (Record type 140)- CV LDZ Transfers Out (Record type 280) - Volume Unique Sites (Record type 240) - CV, Volume and Energy Stock Change(Record type 150) - CV, Volume and Energy DNs will send the Y0(CV) file for below site types: Offtake(OF): CV data Onshore(OS): CV data SIUs: CV data Boil Off: CV data |  |  |  |  |  |
| Step 20                          | NG will send the Y0 file for below site types:  o Multi-junction: CV data  Inbound File details are given in this change pack in Interface Section                                                                                                    |  |  |  |  |  |

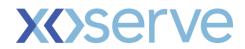

| Receive Y0 file from NG                                    |                                                                                                    |
|------------------------------------------------------------|----------------------------------------------------------------------------------------------------|
| Step 20  Receive Industrial  Volume from NG via            | NG will send an email to Xoserve via agreed template with the below data:  o Industrial: Volume data  Note: NG confirmed that these sites are planned to be de-scoped from FWACV                                                                                                    |
| Email                                                      | calculations in future.                                                                                                    |
| Step 30                                                    | Site Operator(Grain LNG) will send an email via agreed template with the below data:                                                                                                    |
| Receive Boil off<br>Volume from site<br>operator via Email | Boil Off: Volume Data                                                                                                    |
| Step 40                                                    | All the Al and Y0 files will be sent to SAP PO system via MOVEit SFTP layer                                                                                                    |
| Internal to Xoserve                                        |                                                                                                    |
| Step 50                                                    | All the Al and Y0 files will be received in the SAP PO system. The system will convert the files                                                                                                    |
| Internal to Xoserve                                        | into the IDOC and transfer the data to SAP ISU.  Note: No validations will be done in SAP PO.                                                                                                    |
| Step 60<br>Internal to Xoserve                             | Check if the File is received.  If for any site/sites CV or Volume data is not received move to step 70.  For all the sites that data is available for move to step 100                                                                                                    |
| Step 70  Notify DNs of Missing  CV/Volume on D+1           | Notification to DNs Missing CV/Volume notification email will be issued to respective DNs for any site/sites on D+1                                                                                                    |
| and D+3 via Email  Notify NG of Missing                    | Missing CV/Volume chaser notification email will be triggered to DNs on D+3 for any missing CV or Volume data at the end of D+2 for any site/sites                                                                                                    |
| CV for Multi-junctions                                     | Notification to National Grid Missing CV notification email will be issued to NG for given gas day on D+1 Missing CV chaser notification email will be issued to NG for given gas day on D+3                                                                                                    |
| Step 80 DNs to notify correct CV via Email                 | DNs to send email with correct CV using the Missing CV template to Xoserve during business hours.                                                                                                    |
|                                                            | Please note any email sent after 12:00 (midday) on D+5 for a given gas day will be considered outside closeout.                                                                                                    |
|                                                            | Note: Any incorrect volume to be send via the existing AI file interface.                                                                                                    |
| Step 90 & 90-A<br>Internal to Xoserve                      | Xoserve Business to enter the following information via screen  • Daily Volume data received from Grain LNG for Boil off site  • Missing CV data received from DNs and National Grid                                                                                                    |
|                                                            | Note: In case of any screen validation failures, the data needs to be checked manually and uploaded again.  If successfully uploaded move to step 130                                                                                                    |
| Step 90-B<br>Notification to SGN<br>DN                     | When the Isle of Grain Volume is inserted into the system, a notification with the below details will be triggered to SGN to inform them regarding the volume used of calculation.  o AO-001 - Initial Volume data for Isle of Grain to SGN o AO-002 - Amended Volume data for Isle of Grain to SGN |

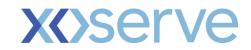

| Step 100                                                                  | Below validations will be done:                                                                                                    |
|---------------------------------------------------------------------------|----------------------------------------------------------------------------------------------------|
| Step 100 Internal to Xoserve  Step 110  Notify Rejections to DNs via File | Below validations will be done:  1. Below Validation will be done on all the inbound Al file: a. If the files are duplicate, it will be rejected. b. All mandatory fields are present in the file. c. Header record(A00) will be validated as below: i. LDZ Identifier iii. LDZ Identifier iii. File Creation Date iv. File Creation Time d. Below fields should validated using the site setup(depending on the record type): i. LDZ identifier ii. Onshore site, Offtake site, LDZ Transfer Out, Stornoway, SIU iii. Effective Date iv. Applicable at v. CV vi. Energy vii. Volume e. Below fields will be validated in the trailer records (Z99) i. Record Type: Z99 ii. Number of Records f. If all the validations pass, then use the valid values for further FWACV processing.  g. Amended Al File will be identified if file type received in 002 like <ldz code="">002.PNnnnnn.Al1.  II. Below Validation will be done on all the Y0 file: a. All mandatory fields are present in the file. b. Below fields should validated using the allowable values in the file format: i. CV Valid flag ii. Average CV Attributable flag  If the validations pass for all the records in the received file, then mark all the records as 'A'(Accepted/Ready for Processing) and move to step 130.  If the validation fails then move to step 110  If the inbound Al file validation fails, then notify DNs appropriate rejections/acknowledgment via the below files  • AO&lt;005&gt; Failure Notification • AO&lt;007&gt; Volume Substitution Notification • AO&lt;008&gt; Amendment Failure Notification  Below are the proposed rejection codes for AO&lt;005&gt; file sent to the respective DN for the received Al file:</ldz> |
|                                                                           |                                                                                                    |

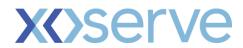

|                                                                                                    | Rejection<br>Code | Rejection Description                                                                                                    |            |
|----------------------------------------------------------------------------------------------------|-------------------|----------------------------------------------------------------------------------------------------|------------|
|                                                                                                    | FWCV0001          | File already exists in the system                                                                                             |            |
|                                                                                                    | FWCV0002          | Incorrect File Name received                                                                                                  |            |
|                                                                                                    | FWCV0003          | Incorrect LDZ value received                                                                                                  |            |
|                                                                                                    | FWCV0004          | The LDZ on the file is not                                                                                                    |            |
|                                                                                                    |                   | associated with the DN                                                                                                    |            |
|                                                                                                    | FWCV0005          | Incorrect file received from DN                                                                                               |            |
|                                                                                                    | FWCV0006          | Mandatory Field is missing                                                                                                    |            |
|                                                                                                    | FWCV0007          | Gas day is outside closeout                                                                                                   |            |
|                                                                                                    | FWCV0009          | Site is invalid                                                                                                    |            |
|                                                                                                    | Xoserve system    | 70 files, the below rejection codes are not only and are not sent to DNs as per to the total response files are not required. |            |
|                                                                                                    | Rejection Co      | ode Rejection Description                                                                                                    |            |
|                                                                                                    | FWCV0006          | Mandatory Field is missing                                                                                                    |            |
|                                                                                                    | FWCV0007          | Gas day is outside closeout                                                                                                   |            |
|                                                                                                    | FWCV0013          | Invalid CV flag received                                                                                                    |            |
|                                                                                                    | FWCV0014          | Invalid Attributable CV flag received                                                                                         |            |
|                                                                                                    | FWCV0022          | GC Sample Stream number not associated with the site                                                                          |            |
|                                                                                                    | FWCV0023          |                                                                                                    |            |
| Step 120  The acknowledgement of successful processing the file would AO004 file for the original AI file (AO001) or the AO008 file for file (Al002) for the respective DN |                   |                                                                                                    |            |
| Step 130<br>nternal to Xoserve                                                                                                    |                   | e processed and uploaded to relevant satus for the FWACV core calculation pro                                                 |            |
| Step 140<br>Acknowledgement<br>Notification from DNS                                                                                                    | Receive Al006     | acknowledgment from DN's for AO005                                                                                            | and AO007. |

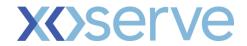

#### > FWACV Calculation

The below process flow diagram and table details the system, path and the processing mechanism for the FWACV Calculation.

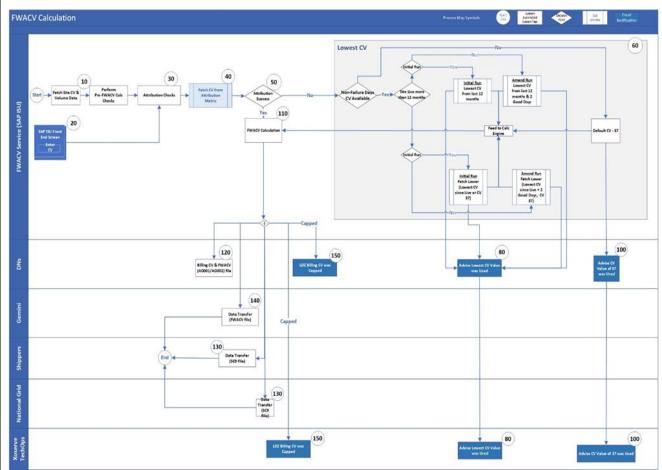

Figure: FWACV Calculation – Process Flow

| Step                           | Comment                                                                                                    |  |  |  |  |  |  |
|--------------------------------|----------------------------------------------------------------------------------------------------|--|--|--|--|--|--|
| Step 10<br>Internal to Xoserve | Pre-checks to ensure the correct CV and Volume data is fed into FWACV Calculation Job: Site types valid for FWACV Calculation: Offtake site Onshore site Boil off sites Industrial sites LDZ Transfer Out LDZ Transfer In (The LDZ transfer out volume will be used received via Al(record type 280))  Initial Run: For the sites where Al file are not available for the Gas Flow Day; SUBSTITUTION PROCESS will be executed i.e. the values from the previous day will be used for volume For the sites where Y0 files are not available for the Gas Flow Day, based on the |  |  |  |  |  |  |
|                                | attribution matrix(Step 30) FWACV can be calculated.                                                                                                    |  |  |  |  |  |  |

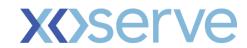

| Step 20 Internal to Xoserve    |                                      |                                         |                                                                          |                                 |                                                      | vailable SAP<br>V template.                                            | ISU scre                                     | en to input any CV                                                                                                    |  |
|--------------------------------|--------------------------------------|-----------------------------------------|--------------------------------------------------------------------------|---------------------------------|------------------------------------------------------|------------------------------------------------------------------------|----------------------------------------------|----------------------------------------------------------------------------------------------------|--|
| Step 30<br>Internal to Xoserve |                                      |                                         |                                                                          |                                 |                                                      | cluding the C<br>re as given in                                        |                                              | ag, attributable flag<br>w table.                                                                                                    |  |
|                                | Site Ty                              | ре                                      | Scenario                                                                 |                                 | CV Valid<br>Flag                                     | CV Attributable Flag                                                   | Process                                      | Step                                                                                                    |  |
|                                |                                      |                                         | Site name<br>same as<br>Attribution<br>site name                         | 1                               | Y                                                    | Y/N                                                                    |                                              | the Average CV for the<br>me as Average CV from th<br>ord                                                                               |  |
|                                | Offtak<br>LDZ<br>Transi              |                                         | and CV &<br>Attribution<br>Flag is of<br>site                            | n<br>the                        | N/X                                                  | Y/N                                                                    | Lowest<br>Lowest<br>– Step                   |                                                                                                    |  |
|                                | Onsho                                | ore,                                    | Site name                                                                |                                 | Y                                                    | Υ                                                                      | Record<br>Y0 reco                            | cord the Average CV from the record                                                                                                    |  |
|                                | Sites,                               | Industrial<br>Sites,<br>Boiloff         | Attribution site name and CV & Attribution                               |                                 | Y                                                    | N                                                                      | none a                                       | ove to next attribution site. If one available, Fetch lowest CV used on the Lowest CV erivation logic below – Step 60                   |  |
|                                |                                      |                                         | Flag is of the attribution site                                          |                                 | N                                                    | Y/N                                                                    | none a                                       | Move to next attribution site. If none available, Fetch lowest CV based on the <u>Lowest CV</u> <u>derivation logic below – Step 60</u> |  |
| Step 40<br>nternal to Xoserve  | email r<br>D+5 cl<br>Note2<br>same r | notificationseou<br>The must be CV from | ation is ser<br>at. Refer Fi<br>attribution<br>be informe<br>om Attribut | nt to<br>le Pr<br>map<br>d to 2 | DNs on D<br>ocessing s<br>ping matri<br>Xoserve a    | +1, D+3 so th<br>steps in the cl<br>ix will be conf                    | at DNs on<br>hange Pa<br>igurable<br>eed SLA | and any changes to the (10 working days).                                                                                               |  |
| Step 50 nternal to Xoserve     |                                      |                                         |                                                                          |                                 |                                                      | available for th<br>lse move to 6                                      |                                              | ass the CV value to                                                                                                    |  |
| Step 60                        | Fetch (                              | CV us                                   | sing Lowes                                                               | t CV                            | Derivation                                           | n logic as give                                                        | en in the                                    | below table                                                                                                    |  |
| nternal to Xoserve             | Step                                 | Scena                                   | ario                                                                     | Condi                           | tion                                                 | Result                                                                 |                                              | Condition Exception                                                                                                    |  |
|                                |                                      |                                         |                                                                          | Availa                          |                                                      | Go to Step                                                             | 2                                            | None                                                                                                    |  |
|                                | 1                                    | 1 Non-fa<br>days 0<br>data              |                                                                          |                                 |                                                      | Default the<br>and feed int<br>FWACV Ca<br>and the Def<br>email trigge | to<br>Iculation<br>ault CV                   | None                                                                                                    |  |
|                                |                                      | dura                                    | ration the more                                                          |                                 | onths or<br>than 12                                  | Go to Step                                                             | 3                                            | None<br>None                                                                                                    |  |
|                                |                                      | n live mont                             |                                                                          | hs                              |                                                      |                                                                        |                                              |                                                                                                    |  |
|                                | 3                                    | Initia                                  | I Run                                                                    | avera<br>from<br>mont           | Lowest<br>age CV<br>past 12<br>hs ignoring<br>e days | Fetch and for lowest averaged into FWAC\ Calculation                   | age CV<br>/                                  | None                                                                                                    |  |

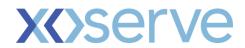

| Step 70 Internal to Xoserve  Step 80 Notify DNs via Email | Fetch t to step  An emawas us  From: Sent: To: XY | he lowest CV free 80 and 110 << Final (example should be for a contract of the contract of the | and 110.  mem the last 365 days. Removed as per Lov  nwn below) will be tri alculation  e @xoserveservices. hber 10, 2019 9:08 F | and pass it to the FWAG<br>vest CV updates>><br>ggered to DNs to notify<br>com <xoserveinterface<br>PM</xoserveinterface<br> | 7, move to step 100 and  CV calculation job and move  that the Lowest CV Value  @xoserveservices.com>                                                                                                    |
|-----------------------------------------------------------|---------------------------------------------------|----------------------------------------------------------------------------------------------------|----------------------------------------------------------------------------------------------------|----------------------------------------------------------------------------------------------------|----------------------------------------------------------------------------------------------------|
|                                                           |                                                   | Amendment<br>Run: Not<br>triggered                                                                                                    | - Default 37  If no amendments received within D+5                                                                               | None                                                                                                    | If no amendments received within D+5 close-out, then the Lowest 'Average CV' captured at site level during the initial run will be used as closed out CV for that site. When there are no amendments received with D+5 close-out, the FWACV and LDZ Billing CV will remain the same and will not be re-calculated. |
|                                                           | 4                                                 | Amendment<br>Run                                                                                                    | Compare the CV between: - Lowest average CV since the site went Live + 2 Good Days (ignoring failure days)                       | Feed the Lower of<br>the two CVs into<br>FWACV Calculation<br>and the Lowest<br>average CV email<br>triggered                | If 2 good days not<br>available, consider<br>available good days. If<br>no good days available,<br>then just past days<br>since the site was live                                                                                                    |
|                                                           |                                                   | Initial Run                                                                                                    | Compare the CV between: - Lowest average CV since the site went Live (ignoring failure days) - Default CV 37                     | Feed the Lower of<br>the two CV into<br>FWACV Calculation<br>and the Lowest<br>average CV email<br>triggered                 | None                                                                                                    |
|                                                           |                                                   | Amendment<br>Run: Not<br>triggered                                                                                                    | months + 2 good days (ignoring failure days)  If no amendments received within D+5 close-out                                     | Lowest CV email triggered  None                                                                                              | no good days available, then just fetch the Lowest average CV from past 12 months  Lowest CV captured at initial run and published on D+1 would be the closed out CV                                                                                                    |
|                                                           |                                                   | Amendment<br>Run                                                                                                    | Fetch Lowest<br>average CV<br>from past 12                                                                                       | notify about Lowest<br>average CV used  Fetch and feed the<br>lowest average CV<br>into Calc and the                         | If 2 good days are not available, consider available good days. If                                                                                                    |

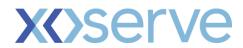

|                                                                                                    | Door Cuptomor                                                                                                    |  |  |
|----------------------------------------------------------------------------------------------------|----------------------------------------------------------------------------------------------------|--|--|
|                                                                                                    | Dear Customer,                                                                                                    |  |  |
|                                                                                                    | Lowest CV is used for attached site/sites in FWACV calculation for Gas Day 01/12/2021. (Gas Day)                                                                                                    |  |  |
|                                                                                                    | This is an automated email account and responses to this account are not monitored. Kindly follow the agreed Query Management Process for FWACV.                                                                                                    |  |  |
|                                                                                                    | Regards<br>Xoserve                                                                                                    |  |  |
|                                                                                                    | Lowest CV Email Attachment.xls                                                                                                    |  |  |
|                                                                                                    | Note: Please raise any business FWACV queries via our Help and Support page <a href="https://www.xoserve.com/help-and-support/">https://www.xoserve.com/help-and-support/</a>                                                                                                    |  |  |
|                                                                                                    | Customers can also send an email to Xoserve team on FWACV@xoserve.com.                                                                                                    |  |  |
| Step 90<br>Internal to Xoserve                                                                                                    | Default the CV for the given Site to 37 MJ/M3 and pass it to the FWACV calculation job and move to step 100 and step 110 << Removed as per Lowest CV updates>>                                                                                                    |  |  |
| Step 100                                                                                                    | An email will be triggered to DNs to notify that the default CV Value of 37 was used in FWACV calculation                                                                                                    |  |  |
| Notify DNs via Email                                                                                                    |                                                                                                    |  |  |
|                                                                                                    | Default CV Email                                                                                                    |  |  |
|                                                                                                    | From: xoserveinterface@xoserveservices.com <xoserveinterface@xoserveservices.com> Sent: Tuesday, December 10, 2019 9:08 PM To: xyz@dn.com; abc@dn.com Co: program abc@dn.com</xoserveinterface@xoserveservices.com>                                                                     |  |  |
|                                                                                                    | Cc: .Box.xoserve.spa; (box account of Operational Change) Subject: Default CV Information for LDZ : WM – 01/12/2021                                                                                                    |  |  |
|                                                                                                    | Dear Customer,                                                                                                    |  |  |
|                                                                                                    | Default CV is used for attached sites in FWACV calculation for gas day 01/12/2021.                                                                                                    |  |  |
| This is an automated email account and responses to this account are not monitored. Kindly follow the agreed Query Management Process for FWACV. |                                                                                                    |  |  |
|                                                                                                    | Regards<br>Xoserve                                                                                                    |  |  |
|                                                                                                    | X                                                                                                    |  |  |
|                                                                                                    | Default CV Email Attachment.xlsx                                                                                                    |  |  |
|                                                                                                    | Note: Please raise any business FWACV queries via our Help and Support page <a href="https://www.xoserve.com/help-and-support/">https://www.xoserve.com/help-and-support/</a>                                                                                                    |  |  |
|                                                                                                    | Customers can also send an email to Xoserve team on FWACV@xoserve.com.                                                                                                    |  |  |
| Step 110                                                                                                    | The FWACV calculation Job would be scheduled with the below algorithm built-in :                                                                                                    |  |  |
| Internal to Xoserve                                                                                                    | <ul> <li>Site Energy = Site volume * Site Average CV</li> <li>LDZ Volume = Sum of all Site Volumes for LDZs (Onshore + Offtake + Boil Off + Industrial + Transfer In – Transfer Out)</li> <li>Transfer In LDZ Volume = Sum of all Site Volumes for LDZs (Onshore + Offtake +</li> </ul> |  |  |
|                                                                                                    | Boil Off + Industrial + Transfer In)                                                                                                    |  |  |

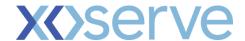

- Transfer Out LDZ Volume = Sum of all Site Volumes for LDZs (Onshore + Offtake + Boil Off + Industrial - Transfer Out)
- LDZ (Measured) Energy = Sum of all Site Energy for all LDZs(Onshore + Offtake + Boil Off + Industrial + Transfer In – Transfer Out)
- Transfer In LDZ Energy = Sum of all Site Energy for all LDZs (Onshore + Offtake + Boil Off + Industrial + Transfer In)
- Transfer Out LDZ Energy = Sum of all Site Energy for all LDZs (Onshore + Offtake + Boil Off Industrial - Transfer out)
- LDZ FWACV = LDZ Energy / LDZ Volume
- LDZ Capped CV = (Lowest site CV in the LDZ) + 1
- LDZ Billing CV = Min (LDZ CV, LDZ Capped CV)
- Site Billed Energy = Site Volume \* LDZ Billed CV
- LDZ Billed Energy = Sum of all Site Billed Energy in the LDZ
- Offtake Billed Energy = Sum of all Site Billed Energy for Gas Day D for Offtake
- Onshore Billed Energy = Sum of all Site Billed Energy for Gas Day D for Onshore LDZ
- Boil Off Billed Energy = Sum of all Site Billed Energy for Gas Day D for Boiloff LDZ
- Industrial Billed Energy = Sum of all Site Billed Energy for Gas Day D for Industrial LDZ
- Transfer Out Billed Energy = Sum of all Site Billed Energy for Gas Day D for Transfer Out LDZ
- Transfer In Billed Energy = Sum of all Site Billed Energy for Gas Day D for Transfer in LDZ
- Total Billed Energy = (Offtake Billed Energy + Onshore Billed Energy + Boil
   Off Billed Energy + Industrial Billed Energy + Transfer In Billed Energy –
   Transfer Out Billed Energy)

**Note:** The calculated FWACV and Billing CV will be truncated to 2 decimal places and rounded to 1 decimal place.

Below units are used as part of calculations For all  $CVs - MJ/m^3$  For all Energy – kWh For all Volume/Flow - mcm

Below are the data feed cut off times that are considered for FWACV job run.

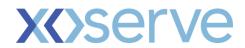

|                                                              | Route                                                                                                    | Scenario                                                | Data Received by/between                                                                                                    | Processed by                                                              | Comments                                                                                                    |
|--------------------------------------------------------------|----------------------------------------------------------------------------------------------------|---------------------------------------------------------|----------------------------------------------------------------------------------------------------|---------------------------------------------------------------------------|----------------------------------------------------------------------------------------------------|
|                                                              | Koute                                                                                                    | Scenario                                                |                                                                                                    | Job run at                                                                | Comments                                                                                                    |
|                                                              |                                                                                                    | Fac Can day Dinformation                                | 09:00                                                                                                    | 10:00                                                                     |                                                                                                    |
|                                                              |                                                                                                    | For Gas day D information<br>sent on D+1                | 09:00 to 12:30                                                                                                    | 13:30                                                                     |                                                                                                    |
|                                                              |                                                                                                    | Selit OII D+1                                           | 12:30 to 15:00                                                                                                    | 15:30                                                                     |                                                                                                    |
|                                                              |                                                                                                    | For Gas day D information sent on D+2 – D+5             | 14:30 D+1 to 7:30<br>on (D+2-D+5)                                                                                                    | 08:30                                                                     |                                                                                                    |
|                                                              | Files                                                                                                    | For Gas day D information sent on D+2 – D+5             | 7:30 AM and 12:30 PM<br>on (D+2 - D+5)                                                                                                    | 13:30                                                                     |                                                                                                    |
|                                                              |                                                                                                    | For Gas day D information sent on D+2 – D+5             | 12 PM and 3:00 PM<br>(D+2 - D+5)                                                                                                    | 15:30                                                                     | Any files that are received after 3:<br>day D to be considered as outsid<br>would not feed into FWACV calcu<br>error message to source informin<br>day run(D+6 10:00am)                             |
|                                                              |                                                                                                    | For Gas day D information                               | 09:00                                                                                                    | 10:00                                                                     |                                                                                                    |
|                                                              |                                                                                                    | sent on D+1                                             | 12:30 to 15:00                                                                                                    | 15:30                                                                     |                                                                                                    |
|                                                              | Emails                                                                                                    | For Gas day D information sent on D+2 – D+5             | on (D+2-D+5)                                                                                                    | 08:30                                                                     |                                                                                                    |
|                                                              | Linais                                                                                                    | For Gas day D information<br>sent on D+2 – D+5          | 7:30 AM and 12:30 PM on (D+2 - D+5)                                                                                                    | 13:30                                                                     |                                                                                                    |
|                                                              |                                                                                                    | For Gas day D information sent on D+2 – D+5             |                                                                                                    | 13:30 or 15:30                                                            | SLA for the Missing CV data will via an email to Xoserve during bu (12:00 mid day) in an agreed star attachment.                                                                                    |
| Step 120  Response files to DNs via AO001 and                | below details                                                                                                    | :<br>ng CV                                              | and send the response                                                                                                    | e files AO001                                                             |                                                                                                    |
|                                                              | D+1 processi                                                                                                    | s per below:<br>ing by<br>00<br>00                      | nt to DNs post the belo                                                                                                    | W FVVACV C                                                                | alculation runs for the                                                                                                    |
| Sten 130                                                     |                                                                                                    | orocessing by<br>00<br>00<br>00<br>nats are attached in | this change pack in file                                                                                                    |                                                                           |                                                                                                    |
| Step 130                                                     | o 09:0 o 14:0 o 16:0  The File Form                                                                                                    | orocessing by<br>00<br>00<br>00<br>nats are attached in | this change pack in file<br>enerate and publish the                                                                                                    |                                                                           |                                                                                                    |
| Step 130 SC9 file sent to Shippers and NG                    | o 09:0 o 14:0 o 16:0  The File Forn The job would  • SC9 • Initial sent • Amerepo                                                                                                    | orocessing by 00 00 00 00 00 00 00 00 00 00 00 00 00    |                                                                                                    | D+1:<br>r any further ade between                                         | changes to CV will be D+1 to D+5 has to be am every day, the                                                                                                    |
| SC9 file sent to<br>Shippers and NG<br>Step 140              | o 09:0 o 14:0 o 16:0  The File Form The job would  • SC9 • Initial sent • American repo                                                                                                | orocessing by 500 000 000 000 000 000 000 000 000 00    | enerate and publish the<br>d NG for Gas Day D on<br>1:00 and second run fo<br>and CV information ma<br>ailable to Shippers and                                                                                                    | D+1:<br>r any further<br>ade between<br>NG by 11:00<br>able by 16:00      | changes to CV will be D+1 to D+5 has to be am every day, the as mentioned in UNC                                                                                                    |
| SC9 file sent to<br>Shippers and NG                          | o 09:0 o 14:0 o 16:0  The File Forn The job would  • SC9 • Initial sent • American report  Note: The CV transporters of (TPD Section)  The meter type                                  | orocessing by 00 00 00 00 00 00 00 00 00 00 00 00 00    | enerate and publish the d NG for Gas Day D on 1:00 and second run for and CV information material able to Shippers and a fine if this is not available at are considered for not a second run for the description of the description of the descr | D+1: r any further ade between  NG by 11:00 able by 16:00  ew FCV file to | changes to CV will be D+1 to D+5 has to be am every day, the as mentioned in UNC                                                                                                    |
| SC9 file sent to Shippers and NG  Step 140  FCV file sent to | o 09:0 o 14:0 o 16:0  The File Forn The job would  SC9 Initial sent American report  Note: The CV transporters v (TPD Section  The meter type offtake Onshore Stock Change Unique Site | orocessing by 00 00 00 00 00 00 00 00 00 00 00 00 00    | enerate and publish the d NG for Gas Day D on 1:00 and second run for and CV information materials allable to Shippers and a fine if this is not available at are considered for not be a filled CV AI File-Volume File - CV AI File-Volume File - CV  | D+1: r any further ade between  NG by 11:00 able by 16:00  ew FCV file to | changes to CV will be D+1 to D+5 has to be D am every day, the as mentioned in UNC D be sent to Gemini at  Energy Site Billed Energy Al File- Site Energy Al File- Site Energy Al File- Site Energy |

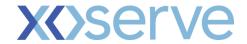

|                      | D+1 processing by  • 10:40 • 13:35 • 15:50 D+2 to D+5 processing by • 10:40 • 13:35 • 15:50  The File Format is attached in this change pack in file formats section.                                                                                                    |  |
|----------------------|----------------------------------------------------------------------------------------------------|--|
| Step 150             | An email will be triggered to DNs whereby LDZ Billing CV was Capped                                                                                                    |  |
| Notify DNs via Email | Capped CV Email                                                                                                    |  |
|                      | From: xoserveinterface@xoserveservices.com <xoserveinterface@xoserveservices.com> Sent: Tuesday, December 10, 2019 9:08 PM To: xyz@dn.com; abc@dn.com Cc: Box.xoserve.spa; (box account of Operational Change) Subject: Capped CV Sites for LDZ: WM – 03/02/2022  Dear Customer,  LDZ Billing CV for WM has been capped for gas day 03/02/2022, which has been caused by BarnesFarmBioOns (Actual Site Name will be populated). The LDZ Billing CV capped at 39.4 when the FWACV is 40.1; this caused 8989 kWh of CV Shrinkage.  Please note this is a best endeavors process and that all CV's are subject to change until D+5.  This is an automated email account and responses to this account are not monitored. Kindly follow the agreed Query Management Process for FWACV.  Regards Xoserve  Note: Please raise any business FWACV queries via our Help and Support page https://www.xoserve.com/help-and-support/  Customers can also send an email to Xoserve team on FWACV@xoserve.com.</xoserveinterface@xoserveservices.com> |  |
|                      |                                                                                                    |  |
| ·                    |                                                                                                    |  |

# > Loss of Record (LOR) Process

The below process flow diagram details the system, path and the processing mechanism in the case of a LOR scenario.

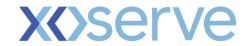

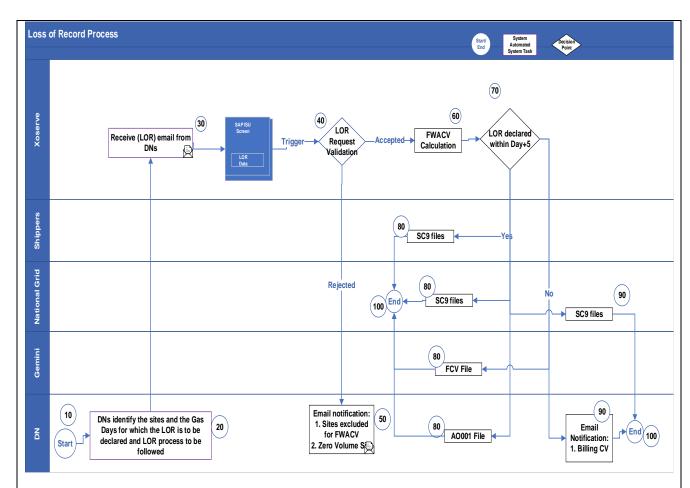

Figure: Loss of Record – Process Flow

| Step                 | Description                                                                                                    |
|----------------------|----------------------------------------------------------------------------------------------------|
| Step 10              | Start the Process                                                                                                    |
| Start the process    |                                                                                                    |
| Step 20              | The DNs identify the sites and the Gas Days for which the LOR is to be declared and notify                                                     |
| DNs trigger LOR      | Xoserve via an email (data shared in the <u>LOR template</u> ).                                                                                |
| Process              |                                                                                                    |
| Step 30              | SAP IS-U will receive LOR email in the agreed template from DNs and upload the information in                                                  |
| Receive the LOR from | the SAP ISU screen to feed-in the LOR information for the FWACV process to calculate the CV                                                    |
| DNs via email        | for the declared LOR dates for the given gas days.                                                                                             |
|                      | Move to step 40                                                                                                    |
| Step 40              | Carry out validation checks and process the LOR and update the relevant tables.                                                                |
| Internal to Xoserve  | The validation checks include to see if                                                                                                    |
|                      | Sites for given gas days in the LOR scenario are excluded from FWACV calculation     Sites for given gas days in the LOR scenario have no flow |
|                      | If validation is successful move to Step 60                                                                                                    |
|                      | If validation has failed move to Step 50                                                                                                    |
| Step 50              | Response email will be generated to DNs with:  1. Sites excluded for FWACV  2. Zero Volume Site                                                |

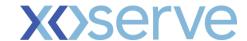

# **Notify DNs via Email** as part of LOR LOR - Site Exclusion Email process From: xoserveinterface@xoserveservices.com <xoserveinterface@xoserveservices.com> Sent: Tuesday, December 10, 2019 9:08 PM To: xyz@dn.com; abc@dn.com Cc: .Box.xoserve.spa; (box account of Operational Change) Subject: Sites excluded for LOR from 27/12/2021 to 03/01/2022 Dear Customer, This is with reference to a loss of record at XXXXXXX (Actual Site Name will be populated) from gas day 27/12/2021 to 03/01/2022. No alternative CV has been applied due to site not being used in the FWACV calculation. This is an automated email account and responses to this account are not monitored. Kindly follow the agreed Query Management Process for FWACV. Regards Xoserve LOR - Zero Volume Email From: xoserveinterface@xoserveservices.com <xoserveinterface@xoserveservices.com> Sent: Tuesday, December 10, 2019 9:08 PM To: xyz@dn.com; abc@dn.com Cc: .Box.xoserve.spa; (box account of Operational Change) Subject: Zero Volume Site for LOR from 27/12/2021 to 03/01/2022 Dear Customer. This is with reference to a loss of record at XXXXXXX (Actual Site Name will be populated) from gas day 27/12/2021 to 03/01/2022. No alternative CV has been attributed due to site not flowing. This is an automated email account and responses to this account are not monitored. Kindly follow the agreed Query Management Process for FWACV. Regards Xoserve Note: Please raise any business FWACV queries via our Help and Support page https://www.xoserve.com/help-and-support/ Customers can also send an email to Xoserve team on FWACV@xoserve.com. Step 60 FWACV calculation will be carried out for the submitted sties for the LOR declared gas days. Note: LOR declared Gas days will always be less than system date. Internal to Xoserve Check if the LOR GAS DAY is with-in closeout or outside D+5. Step 70 If LOR gas day is within closeout move to step 80 else for outside close out move to step 90. Internal to Xoserve

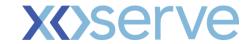

| 1 -                          | T                                                                                                    |  |
|------------------------------|----------------------------------------------------------------------------------------------------|--|
| Step 80                      | For LORs declared within D+5 window, calculate the FWACV and carry out the below steps                                                                            |  |
| LORs declared Within         | Trigger the SC9 files to Shippers and National Grid.                                                                                                    |  |
| D+5 window                   | <ul> <li>Trigger the FWACV File to Gemini.</li> <li>Trigger AO001 file to DNs</li> </ul>                                                                          |  |
| SC9 file sent to             | 1 Higger According to DNS                                                                                                    |  |
| Shippers and NG              | Move to Stan 100                                                                                                    |  |
|                              | Move to Step 100.                                                                                                    |  |
| FWACV file sent to<br>Gemini |                                                                                                    |  |
| Gennin                       |                                                                                                    |  |
| AO001 file sent to DNs       |                                                                                                    |  |
| Step 90                      | For LORs declared outside D+5 window, calculate the FWACV and carry out the below steps                                                                           |  |
| ·                            | Trigger SC9 file to National grid                                                                                                    |  |
| LORs declared                | Trigger an email notification to DNs with billing CV                                                                                                    |  |
| outside D+5 window           |                                                                                                    |  |
| Notify DNs via Email         |                                                                                                    |  |
| SC9 file sent to NG          | LOR Email                                                                                                    |  |
| Jos me sem to No             |                                                                                                    |  |
|                              | From: xoserveinterface@xoserveservices.com <xoserveinterface@xoserveservices.com> Sent: Tuesday, December 10, 2019 9:08 PM</xoserveinterface@xoserveservices.com> |  |
|                              | To: xyz@dn.com; abc@dn.com                                                                                                    |  |
|                              | Cc: .Box.xoserve.spa; (box account of Operational Change)                                                                                                    |  |
|                              | Subject: LOR scenario outside D+5 for LDZ : SE                                                                                                    |  |
|                              | Dear Customer,                                                                                                    |  |
|                              | Attached file with the FWACV calculated for an LOR raised outside D+5 from 27/12/2021 to                                                                          |  |
|                              | 03/01/2022 for XXXXXXXX( <mark>Actual site name will be populated here</mark> ).                                                                                  |  |
|                              | This is an automated email account and responses to this account are not monitored. Kindly follow the agreed Query Management Process for FWACV.                  |  |
|                              | Regards                                                                                                    |  |
|                              | Xoserve                                                                                                    |  |
|                              |                                                                                                    |  |
|                              | x                                                                                                    |  |
|                              | LOR Post Calculation                                                                                                    |  |
|                              | Template.xlsx                                                                                                    |  |
|                              | N. B                                                                                                    |  |
|                              | Note: Please raise any business FWACV queries via our Help and Support page https://www.xoserve.com/help-and-support/                                             |  |
|                              | Customers can also send an email to Xoserve team on FWACV@xoserve.com.                                                                                            |  |
|                              | Move to Step 100.                                                                                                    |  |
| Step 100                     | End of the Process                                                                                                    |  |
|                              |                                                                                                    |  |
|                              |                                                                                                    |  |

# > New Site Setup Process

The below process flow diagram details the new site setup for FWACV process.

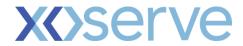

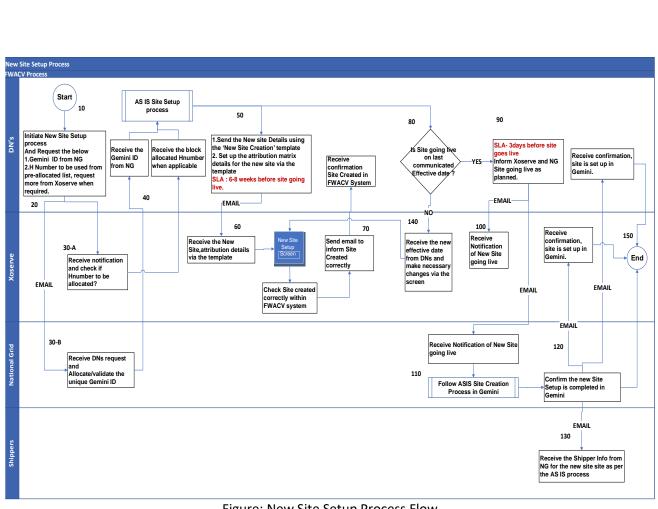

Figure: New Site Setup Process Flow

| Step No                               | Description                                                                                                    |  |
|---------------------------------------|----------------------------------------------------------------------------------------------------|--|
| Step 10                               | Start the Process                                                                                                    |  |
| Start the process                     |                                                                                                    |  |
| Step 20                               | Initiate the New site set up process                                                                                                    |  |
| DNs trigger New Site<br>Setup Process | <ol> <li>DNs send a suggested Gemini ID to National Grid and Ng to check within Gemini for<br/>availability.</li> </ol>                                                   |  |
| - Cottap 1 100000                     | <ol> <li>Hnumber (site number) to be used from the pre-allocated list, DNs to request H number<br/>from Xoserve if the block allocated H numbers are required.</li> </ol> |  |

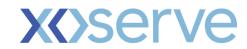

| Step 30 A  Xoserve -Process H                                                     | Xoserve to issue a list of Hnumber to DNs if they request the same as part of New Site Setup process initiation.                                                                                          |
|-----------------------------------------------------------------------------------|----------------------------------------------------------------------------------------------------|
| Number (Site Number)                                                              | Note: Hnumber is a unique ID ref used to setup as a Site number for the new sites. These numbers are block allocated to each DN to ensure no duplicate ID's are used.                                     |
| Step 30 B<br>National Grid-<br>Process Gemini ID                                  | National Grid to issue/validate the Gemini ID (Gemini Meter ID) to DN's                                                                                                    |
| Step 40-<br>DNs to follow As-Is<br>site setup process                             | DNs to receive the below information and to follow the As-Is New site creation process  1. Site Number(Hnumber) from Xoserve if requested.  2. Gemini ID from National Grid                               |
| Step 50                                                                           | DNs to share the below information with Xoserve                                                                                                    |
| DNs to send New site details to Xoserve                                           | 1.Send the new site details using the 'New Site Creation' template     2. Set up the attribution matrix details for the new site via the Attribution matrix template                                      |
|                                                                                   | Agreed SLA to inform Xoserve for new site creation process is 6-8 weeks before site going live.                                                                                                    |
| Step 60  Xoserve- To create the new site setup for FWACV                          | Xoserve to receive the new site details via the agreed templates and follow the below steps  1. Ensure all the data is available within the templates  2. Data to be uploaded via the Screen.             |
| Step 70                                                                           | Xoserve to send notification via email to DN's once the New site is successfully set up within FWACV system                                                                                               |
| Xoserve to notify DNs                                                             | T WACV System                                                                                                    |
| Step 80                                                                           | DNs to check if the site is going live as planned on the latest communicated effective date                                                                                                    |
| DNs to check if<br>Effective date is valid                                        | If yes move to step 90 else move step 140                                                                                                    |
| Step 90                                                                           | DNs to inform National grid and Xoserve that the site going live and confirm the effective date.                                                                                                    |
| DNs to inform<br>Xoserve and National<br>Grid about site go live<br>-3 days prior | Agreed SLA to inform National Grid and Xoserve for confirming the site go-live date is 3 working days.  National Grid has a dependency on this SLA for creation of the new site within the Gemini system. |
| Step 100                                                                          | Xoserve to receive DN's email notification and check if the effective date is setup correctly for the given new site.                                                                                     |
| Xoserve                                                                           | Note: If the Gemini system is not inline with FWACV, Gemini will result in rejecting the data sent by Xoserve                                                                                             |
| Step 110 <b>National Grid</b> to setup site in Gemini                             | National Grid to receive DN's notification of new site go-live and create the new site in Gemini system following the As-Is Gemini New site setup process.                                                |
| Step 120  National Grid to inform DNs and Xoserve                                 | National Grid to send confirmation to DNs and Xoserve once the new site is setup successfully in Gemini.                                                                                                  |
| Step 130                                                                          | National Grid to follow the As-Is Gemini Site setup process and inform Shippers to create activity number for the new site.                                                                               |
| National Grid to<br>inform Shippers                                               | Note: This is BAU (Business as usual) Gemini Site Creation Activity carried out by NG.                                                                                                    |

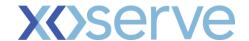

| Step 140                               | Xoserve to receive the correct Site go live date (effective date) and update the same within the FWACV system via the SAP ISU screen. |
|----------------------------------------|----------------------------------------------------------------------------------------------------|
| Xoserve to update th site go live date | e                                                                                                    |
| Step 150                               | End the process                                                                                                    |
| End                                    |                                                                                                    |

#### Existing Site Configuration Changes

Any changes given below can be raised by DN's via email to Xoserve.

- Existing Site config changes Attributes like Analyser Serial Number, Capping Flag, Stream, Effective
  Date and Maintain Transfer out LDZ new pair can be expected to change.
- Attribution matrix changes
- Shipper config Changes
- Default CV Changes
- Email Stakeholder changes
- Site Inclusion/ Exclusion List / Decommissioned Changes

Agreed SLA to action any of the above config changes is 7-10 business/working days

#### Reporting

#### **OFGEM Audit Report**

As part of the FWACV Service, we have regulatory obligation to send the Audit Report on the 10<sup>th</sup> of every month to OFGEM. OFGEM audit report is a flat file sent monthly via email (attachment).

The OFGEM Audit Report includes the below details:

- o **Onshore Field Record** For each LDZ there should be a record for each on-shore field contained by the LDZ.
- o Offtake Record For each LDZ there should be a record for each NTS offtake which supplies the LDZ.
- Official Calorimeters considered in the capping Process These records are a distinct list of all official calorimeters which are considered in the capping process. This record differs to the other records in that a meter reference will also be provided. A given site may have multiple official calorimeter meters. It should also be noted that a record for a calorimeter may appear more than once in the file as a calorimeter can feed more than one LDZ. Note: DNs to provide the reference for the calorimeter values as part of data preparation activities for these details to be populated within this report.
- LDZ record These records give the total volume, total energy, FWACV (uncapped) and FWACV (capped) for each LDZ.
- LDZ Transfers In record These records give the transfer Volume, CV & Energy into each LDZ where a transfer point exists.
- LDZ Transfers Out record These records give the transfer Volume, CV & Energy out of each LDZ where a transfer point exists.
- NTS VLDMC using LDZ CV These records hold data for sites which are categorised as special within the flow weighted average CV process. These records hold values for sites that are classified as NTS sites, but which use the IDZ CV. The energy and CV values are the attributed values for the site.
- Official Calorimeters not directly considered in the Capping Process these are distinct records for all official calorimeters which are not considered in the capping process. These records differ: the other records in that a meter reference is also provided. A given site may have multiple official calorimeter meters.

#### **Report Specifications:**

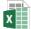

X

OFGEM\_Hierarchy.xls

File Format Specification - OFGEN

Note1:The report will be a flat file generated based on the specifications mentioned in the attached excel document.

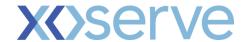

**Note2:** The designing of the associated table and job to generate the OFGEM Audit Report can only be progressed once the source of these values is identified which is currently pending clarification from NG

#### **Monthly Audit Report to DNs**

This is the copy of the above OFGEM audit report which is created and sent to respective DNs. This will be a flat file sent via email (attachment) to DNs box account on monthly bAs-Is.

#### **NG Energy Report**

National Grid requires the billed energy and measured energy at LDZ level to calculate CV Shrinkage for their business as usual processes. NG Energy Report will include the below information

- LDZ
- Gas Day
- Total Billed energy for the Gas Day
- Total Measured energy for the Gas Day

The report will be sent to NG bi-monthly via an email to agreed NG box account.

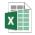

File Format

Report Specification : Specification - NG Ene

# File Formats/Templates:

Proposed file formats attached below:

#### 1. Al File:

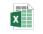

Al\_Hierarchy.xlsx

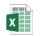

File Format Specification - Al.xlsx

#### 2. AO File

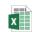

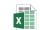

File Format AO\_Hierarchy.xlsx Specification - AO.xlsx

3. Y0 File:

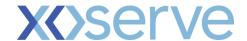

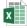

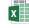

Y0\_Hierarchy.xlsx File Format Specification - Y0.xlsx

#### 4. SC9 File:

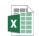

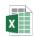

SC9\_Hierarchy.xlsx

File Format Specification - SC9.xls

#### 5. LOR Email attachment Template

LOR template to be used by DNs to share the LOR data to Xoserve via email.

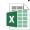

LOR Template.xlsx

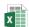

LOR Template -Detail.xlsx

#### 6. LOR Post calculation template

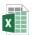

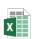

LOR Post Calculation LOR Post Calculation Template.xlsx

Template - Detail.xlsx

#### 7. FCV File format

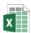

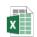

FCV\_Hierarchy.xlsx

File Format Specification - FCV.xls

#### 8. Missing CV data Email template

Template to be used by DNs to share the Missing CV (Y0) data to Xoserve via email.

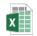

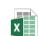

CV Template -Detail.xlsx

CV Template.xlsx

#### 9. Isle of Grain data Email Template:

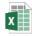

Isle of Grain -Volume Template.xlsx

#### 10. Industrial Sites Volume Template:

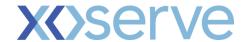

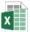

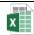

Industrial - Volume Industrial - Volume Template.xlsx

Template - Detail.xlsx

#### 11. Site Creation and Attribution matrix Template

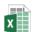

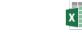

Site Creation Template - Detail.xlsx

Site Creation Template.xlsx

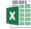

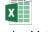

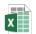

Attrbution Matrix Template.XLSX

Attrbution Matrix Template - Detail.XLS

#### 12. Rejections:

Rejections are sent to DNs for AI files only.

Proposed Al File Rejection codes are given below

| Rejection<br>Code | Rejection Description                             |
|-------------------|---------------------------------------------------|
| FWCV0001          | File already exists in the system                 |
| FWCV0002          | Incorrect File Name received                      |
| FWCV0003          | Incorrect LDZ value received                      |
| FWCV0004          | The LDZ on the file is not associated with the DN |
| FWCV0005          | Incorrect file received from DN                   |
| FWCV0006          | Mandatory Field is missing                        |
| FWCV0007          | Gas day is outside closeout                       |
| FWCV0009          | Site is invalid                                   |

Note: For inbound AI files any rejections raised for Invalid Header, invalid file format, invalid record type and invalid trailer records, the technical teams will raise the alert with DNs when applicable. This cannot be automated due to system restrictions.

Proposed Y0 File Rejection codes are given below, these are only used by the internal xoserve processes.

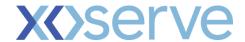

| Rejection Code | Rejection Description                                |
|----------------|------------------------------------------------------|
| FWCV0006       | Mandatory Field is missing                           |
| FWCV0007       | Gas day is outside closeout                          |
| FWCV0013       | Invalid CV flag received                             |
| FWCV0014       | Invalid Attributable CV flag received                |
| FWCV0022       | GC Sample Stream number not associated with the site |
| FWCV0023       | Site does not exist in the system                    |

Note: For the Y0 files, the below rejection codes are maintained within internal Xoserve system only and are not sent to DNs as per the current design assumption that Y0 response files are not required.

#### **Data Migration:**

As part of the Data migration activity, we proposed for this to carried out for two data sets. A custom program will be developed to create the sites and upload the data in the system. All the attributes should be received in an excel format as attached below.

- 1. Master Data Migration: The data as part of master data migration would include:
- Active Sites for the below site types:
- Offtake Sites
- Boil Off Sites
- Onshore Sites
- SIUs sites
- Stornoway site
- Transfer IN sites
- Transfer OUT sites
- Multi-junction sites

As part of the Migration activity, the complete site setup will be done which includes the below:

- Technical POD/MPRN creation
- Device
- Device Allocation to POD/MRPN
- Profile Setup on the Device
- 2. Historic Data Migration: The data as part of historic data migration would include:
  - o Onshore/offtake CV, LDZ Billing CV and Volume for all active sites for 12 months.
  - FWACV at LDZ for 7 years.

As part of the Migration activity, the complete site setup will be done which includes the below:

- Data loaded for latest Average CV in the profile for that site
- Data loaded for latest Volume in the profile for that site
- Data loaded for FWACV in the files at the LDZ level

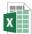

Data\_Migration.xlsx

Note1: Data migration timings will be planned and confirmed with customers as part of preparation for testing the solution with customers.

CP V2.0 34

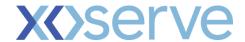

Note2: As part of data migration the sequence of the file numbers will be taken into consideration to ensure the first job runs will send the correct file sequence number and naming to the relevant interfaces.

#### **Service Transition**

Service Transition approach and plan will be defined and shared by Xoserve with customers as part of our stakeholder engagement. This will require sign on and support from National Grid, DNs and Shipper community during the project lifecycle.

# **G6: Associated Changes**

| Associated    | National Grid (Gemini/MIPI) Consequential changes (XRN5382 and |
|---------------|----------------------------------------------------------------|
| Change(s) and | XRN5383)                                                       |
| Title(s):     |                                                                |

#### G7: DSG

| Target DSG discussion date: | N/A                                                         |
|-----------------------------|-------------------------------------------------------------|
|                             | XRN5231 has been to DSG for discussion and agreement on the |
| information:                | proposed solution option which has been agreed by ChMC      |

# **G8: Implementation**

| Target Release: | March/April 2022 |
|-----------------|------------------|
| Status:         | For Approval     |

Please see the following page for representation comments template; responses to <a href="mailto:uklink@xoserve.com">uklink@xoserve.com</a>

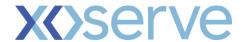

# **Section H: Representation Response**

# **H1: Change Representation**

(To be completed by User and returned for response)

|                              | Organisati | ion:  |    |                                    |           |  |  |
|------------------------------|------------|-------|----|------------------------------------|-----------|--|--|
| User Contact                 | Nar        | me:   |    |                                    |           |  |  |
| Details:                     | Em         | nail: |    |                                    |           |  |  |
|                              | Telepho    | ne:   |    |                                    |           |  |  |
| Representation Status:       |            |       |    |                                    |           |  |  |
| Representation Publication:  | ☐ Publish  |       |    |                                    | □ Private |  |  |
| Representation Comments:     |            |       |    |                                    |           |  |  |
| Confirm Target Release Date? | □ Yes      | □ 1   | Vo | If [No] please specify alternative |           |  |  |

Please send the completed representation response to <a href="mailto:uklink@xoserve.com">uklink@xoserve.com</a>